SEAT NO .\_

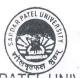

No. of Printed Pages: 02

|                | SARDAR PATEL UNIVERSITY<br>SARDAR PATEL UNIVERSITY<br>External Examination (CBCS)<br>B. Sc. VI <sup>th</sup> – Semester (CBCS) – Computer Science<br>US06CCSC22: PHP using MySql<br>5 <sup>th</sup> April, Tuesday, 2022 |        |
|----------------|----------------------------------------------------------------------------------------------------|--------|
| Tim            | e: 3.00pm to 5.00pm Total Marks: 70                                                                                                    |        |
| Q-1            | Select an appropriate option. 10                                                                                                    |        |
| 1.             | PHP is an example of scripting language.<br>(a) Server-side (b) Client-side (c) Browser-side (d) In-side                                                                                                    | e<br>r |
| 2.             | PHP scripts are enclosed within<br>(a) <php> </php> (b) php ?<br>(c) ?php ?php (d)                                                                                                    | ж<br>К |
| 3.             | Methods are also known as<br>(a) Member function (b) Instances (c) Objects (d) Constructors                                                                                                    |        |
| 4.             | You can extend the exception base class, but you cannot override any of the preceding methods because they are declared as<br>(a) protected (b) final (c) static (d) private                                             |        |
| 5.             | Which one of the following property scopes is not supported by PHP?(a) Friendly(b) Final(c) Public(d) Static                                                                                                    |        |
| 6.             | Which one of the following functions is used to determine whether a class<br>exists?<br>(a) exist() (b) exist_class() (c) class_exist() (d) _exist()                                                                     |        |
| 7.             | What are the advantages of Ajax?<br>(a) Bandwidth utilization (b) More interactive<br>(c) Speeder retrieval of data (d) All of these                                                                                     | colleg |
| 8.             | XML First published on? (a) 1997 (b) 1998 (c) 1999 (d) 2000                                                                                                    |        |
| 9.             | What performs administrative operations?<br>(a) mysqldump (b) mysqladmin (c) mysqlimport (d) mysqlexport                                                                                                    |        |
| 10.            | Which operator is used to perform integer divisions in MySQL?<br>(a) / (b) \ (c) DIV (d) //                                                                                                    |        |
| Q-2            | Fill in the Blanks / True or False 08                                                                                                    |        |
| 1.<br>2.<br>3. | PHP Stands for<br>PHP files have a default file extension of<br>What does SPL stand for                                                                                                    |        |

Page 1 of 2

(P.T.O.)

- 4. keyword is used to refer to properties or methods within the class itself.
- 5. AJAX was made popular by Google. (True / False)
- 6. XML stands for Extensible Markup Language. (True / False)
- 7. MySQL can be used to execute script files. (True / False)
- 8. The NULL value also means value equal to zero. (True / False)
- Q-3 Answer the following questions. (Attempt any **TEN**)
- 1. List the advantages of Open Source.
- 2. What is PHP?
- 3. Explain break statement of PHP.
- 4. What is SMTP?
- 5. What is the meaning of a final class and a final method?
- 6. What is use of \$this pseudo-variable?
- 7. Write syntax of imagecreate() function.
- 8. What is Ajax?
- 9. Give example of IMG\_FILTER\_PIXELATE CONSTANT.
- 10. How will you connect a MySql database using PHP?
- 11. Differentiate between MySQL and SQL.
- 12. What is the default port for MySQL Server?
- Q-4 Answer the following questions. (Attempt any FOUR)
- 1. Explain features of PHP in detail.
- 2. Explain conditional statements in PHP.
- 3. Explain steps write PHP code to send email using gmail smtp.
- 4. Explain site structure and directory structure in detail.
- 5. What is XML? Explain XML document example in detail.
- 6. Explain with example: (i) imageflip() (ii) imagescale()
- 7. Explain the merits and demerits of MySQL.
- 8. Explain mysql\_num\_rows() and mysql\_fetch\_array() functions with example.

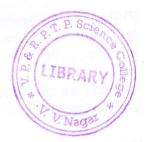

20

32